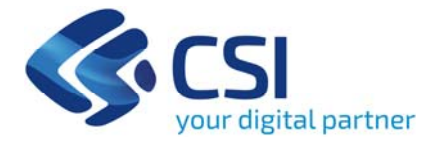

# **UMA2020 – Gestione assegnazioni carburante e prelievi Campagna 2023**

**Teresa Martone**Direzione Servizi Digitali per la P.A. ‐ Agricoltura

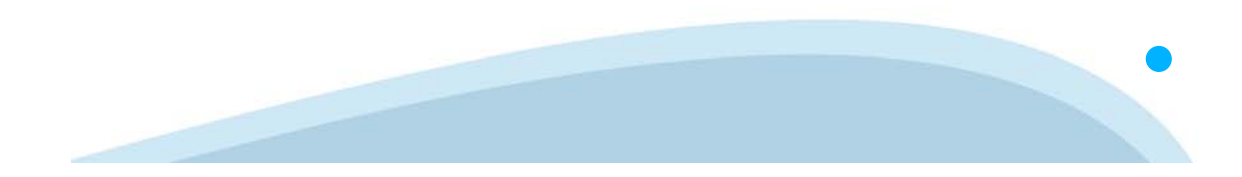

# I punti che andremo a trattare

- Novità introdotte a partire dalla campagna 2023
- **Q** Nuovo prontuario macchinari
- Apertura del servizio UMA2020 per la campagna 2023
- $\Box$  Domande e risposte

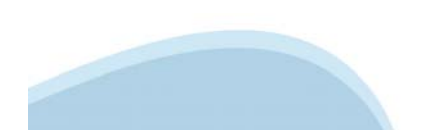

**Novità introdotte a partire dalla campagna 2023**

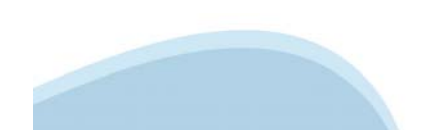

# Novità introdotte a partire dalla campagna 2023

- **Q** Verifica dei consumi
	- Evoluzioni Rendicontazione Conto Terzi
	- $\checkmark$  Modifica rimanenza minima stimata
	- $\checkmark$  Calcolo eccedenza
- Assegnazione:
	- $\checkmark$  Aggiornamento Calcolo limite allevamenti
	- Aggiornamento Calcolo limite superfici Terreni Tenaci
	- $\checkmark$  Aggiornamento Calcolo limite macchine per trattrici
	- $\checkmark$  Potenzialità irrigua per appezzamento già in base e saldo.
- □ Vincoli di istruttoria solo PA
- **Q** Consorzi irrigui
- Gestione delle cooperative
	- $\checkmark$  Rendicontazione conto soci
	- Assegnazione per conto soci
	- $\checkmark$  Apertura campagna 2023 con acconto
- **Q** Macchinari
- $\Box$  Fabbricati e allevamenti
- $\Box$  Trincee
- **Nuovi controlli**
- Attività di controllo della PA

Verifica dei consumi

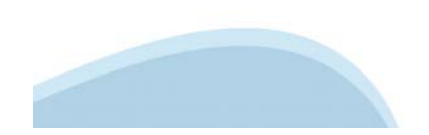

### Verifica dei consumi – rendicontazione conto terzi

- $\Box$  Modifica della funzionalità di rendicontazione conto terzi al fine di:
	- Aggiungere il **consumo calcolato**
	- Aggiungere il calcolo dell'**eccedenza** per ciascuna lavorazione
- $\Box$  Riepilogo ... per ciascuna coltura / lavorazione avremo:
	- *Superficie di FA*
	- $\checkmark$  Superficie dichiarata che potrà essere superiore alla superficie di FA  $\leq$  New
	- *Consumo ammissibile* … calcolato come litri base \* la superficie minore tra Sup. FA e Sup. dichiarata
	- *Consumo calcolato* … calcolato come superficie dichiarata \* litri base New
	- *Consumo dichiarato* … dichiarato dal produttore (Fattura)
	- *Eccedenza* … calcolato come Consumo ammissibile consumo dichiarato

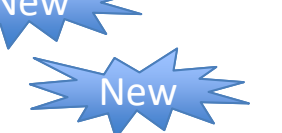

 Modifica del report *04.05 ‐ Prospetto colturale aziendale* dell'Anagrafe Agricola per l'aggiunta della coltura irrigabile

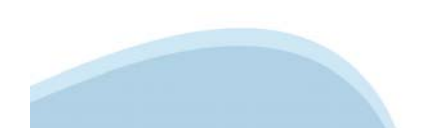

#### Verifica dei consumi

- Revisione del calcolo della **rimanenza minima stimata** per considerare **tutti i prelievi** e non solo l'ultimo. Finora il calcolo della rimanenza minima stimata veniva applicato solo all'ultimo prelievo effettuato nel corso dell'anno, qualora questo fosse successivo a una certa data limite definita da Regione (25/11/2022). A partire dalla campagna 2023, la rimanenza minima stimata sarà calcolata su tutti i prelievi effettuati oltre alla suddetta data limite.
- $\Box$  Si può chiedere la modifica del quantitativo calcolato alla Regione solo ed esclusivamente nei seguenti casi:
	- $\checkmark$  presenza di serre riscaldate;
	- $\checkmark$  presenza di riscaldamento per allevamenti;
	- $\checkmark$  richiesta di carburante per fermentazione malolattica;
	- $\checkmark$  essiccazione di cereali straordinarie (es.: riso).

*Algoritmo* : *Si calcola il consumo medio giornaliero aziendale considerando tutta la disponibilità di carburante che l'azienda ha avuto fino alla data limite e si divide per il numero di giorni (giorni dal 1 gennaio alla data limite). Per ogni prelievo effettuato successivamente alla data limite, viene moltiplicato il consumo medio giornaliero ai giorni che intercorrono fra la data del prelievo e il 31/12. Se il quantitativo prelevato è maggiore, tale differenza sarà considerata come rimanenza minima stimata.*

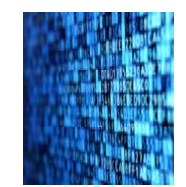

#### Verifica dei consumi

 Nuova informazione **eccedenza CT** per aggiungere la somma dell'eccedenza CT di ogni lavorazione derivante dal quadro «Rendicontazione Conto Terzi»

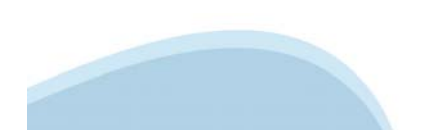

**Assegnazione** 

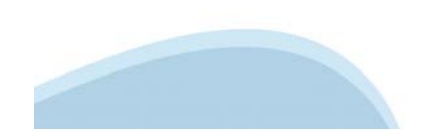

## Assegnazione – Calcolo massimo assegnabile

- Modifica calcolo **limite allevamenti**
	- $\checkmark$  Tener conto non solo dei giorni di permanenza in stalla, ma anche dei giorni e delle ore al pascolo dichiarati nel Fascicolo aziendale
	- Uniformità con la gestione dei procedimenti della direttiva nitrati

 GG\_PERMANENZA\_AZIENDA – ((ORE\_PASCOLO\_ESTATE / 24 \* GIORNI\_PASCOLO\_ESTATE) + (ORE\_PASCOLO\_ INVERNO / 24 \* GIORNI\_PASCOLO\_INVERNO))

- Modifica calcolo **limite superfici**
	- $\checkmark$  Applicazione della maggiorazione dei terreni tenaci per gli appezzamenti ubicati in fogli di mappa nella carta del suolo. La maggiorazione sarà applicata solo per le lavorazioni «erpicatura» ed «erpicatura (metodo biologico)» prevista principalmente per i seminativi asciutti ed irrigui

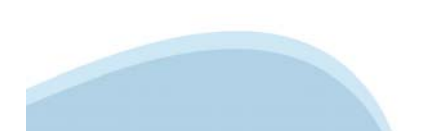

#### Assegnazione – Calcolo massimo assegnabile

- Modifica calcolo **limite macchine per trattrici con allevamento**
	- $\checkmark$  Il limite macchine conteggia, per ogni trattrice, i litri base di consumo per ogni mezzo identificando delle fasce potenza di ricadenza.
	- $\checkmark$  E' necessario tener conto dei nuovi macchinari che ricadono in una fascia potenza superiore a 8.120 lt base al fine di non penalizzare tali aziende.
	- $\checkmark$  Laddove la fascia potenza di ricadenza della trattrice sia inferiore a 8.120 lt per il macchinario verrà comunque considerata una fascia potenza minima di 8.120 lt, laddove la fascia potenza sia superiore verrà mantenuta la reale potenza del macchinario

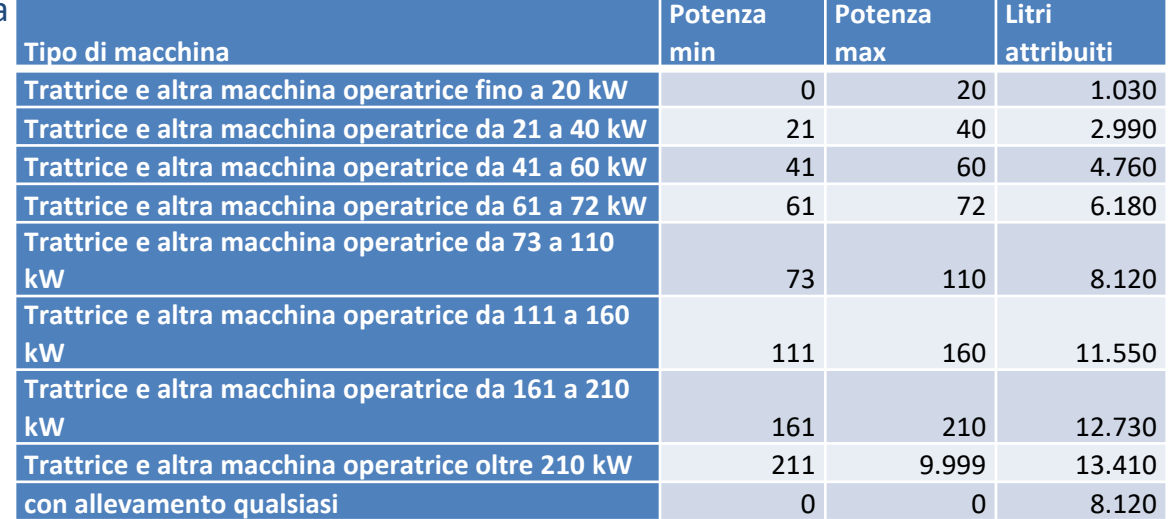

Tabella della fascia potenza

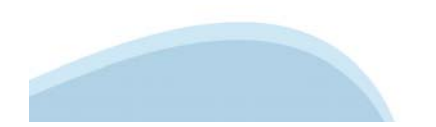

### Assegnazione – Calcolo massimo assegnabile

 Possibilità di richiedere lavorazioni di **irrigazione solo su appezzamenti potenzialmente irrigui**. La precompilazione della domanda base e saldo terrà conto degli appezzamenti potenzialmente irrigui

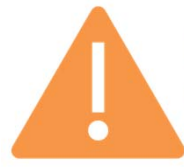

La potenzialità irrigua è dichiarata in Fascicolo . Viene sincronizzato con SIAN tramite il Fascicolo aziendale e da AGEA all'Agenzia delle Entrate (ex Agenzia del Territorio). Sottoscritto da produttore nelle dichiarazioni della validazione.

Il sottoscritto, in qualità di rappresentante legale / titolare dell'azienda, sotto la propria responsabilità, ai sensi e per gli effetti del D.P.R. 445/2000, dichiara che:

- la situazione aziendale riportata nel presente Fascicolo Aziendale è attuale e corrisponde alla realtà;
- di aver costituito il Fascicolo Aziendale, ai sensi del DPR n. 503/99 e di aver depositato i documenti indicati nel Quadro O:
- i dati bancari (IBAN) di cui al Quadro A Sez. V, rispettano le norme UE sui pagamenti transfrontalieri in euro.
- di essere a conoscenza che le presente scheda riassuntiva del fascicolo costituisce parte integrante e sostanziale di tutte le istanze presentate in materia di agricoltura o sviluppo rurale
	- le informazioni ed i dati relativi alle particelle catastali, riportati nella Dichiarazione di consistenza aziendale sottoscritta e nei suoi allegati, potranno essere utilizzate, ai sensi della legge n.286/2006, ai fini della dichiarazione di variazione colturale da rendere all'Agenzia delle Entrate

Vincoli di istruttoria solo P.A.

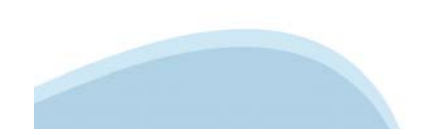

## Vincoli di istruttoria solo P.A.

- $\Box$  L'istruttoria può essere fatta solo dalla PA per:
	- $\Box$  Supplemento generico
	- $\Box$  Supplemento per lavorazioni straordinarie
	- $\Box$  Supplementi per «irrigazione per siccità» successivi al primo
	- Assegnazioni di acconto / base con presenza di "Altro consumo da giustificare" nella verifica dei consumi
	- $\Box$  Presenza di eccedenze di consumi nella verifica dei consumi
	- Presenza di eccedenze su almeno una lavorazione di rendicontazione conto terzi
	- $\Box$  Rendicontazione conto terzi con lavorazione «irrigazione per siccità»
	- Rendicontazione conto terzi con lavorazione «generica» su coltura «generica»
	- Rendicontazione conto terzi con lavorazione «Molitura mangimi» per allevamenti in soccida
	- $\Box$  Comunicazione per invio di documentazione integrativa
	- $\Box$  Domanda di cessazione ditta uma
	- $\Box$  Riemissione di verifiche con prelievi già effettuati
	- $\Box$  Rendicontazione conto terzi con lavorazione «irrigazione per siccità»
	- **a** Acconto / Assegnazioni base / saldo di cooperative Acconto Assegnazioni base / saldo di cooperative Acconto A

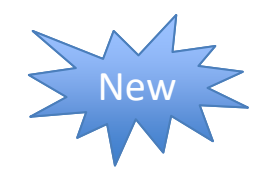

**Consorzi irrigui**

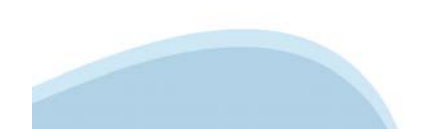

### UMA2020 – Consorzi irrigui

- $\Box$  Tutte le comunicazioni devono essere inviate alla casella di posta elettronica: **umaconsorzi@regione.piemonte.it**
- $\Box$  I lavori possono essere eseguiti dal consorzio stesso o dal Conto terzi
- $\Box$  Le lavorazioni ammesse sono quelle riportate nella DGR:
	- $\checkmark$  Pulizia Banchine stradali.
	- $\checkmark$ Manutenzione e ripulitura canali
	- $\checkmark$ Sollevamento acqua
- □ Le lavorazioni con motobarche sono ammesse con assegnazione al km per la lavorazione "Manutenzione e ripulitura canali".
- I lavori di "*pulizia banchine stradali consortili*" e "*manutenzione e ripulitura di canali*" eseguiti nei confronti di Consorzi irrigui da parte del CT dovranno obbligatoriamente riportare l'indicazione dei km. **Le fatture prive di tale dato non saranno accolte.**
- Come chiaramente indicato nel D.M. 454/2001, all'art. 1 c. 3,"sono esclusi dalla disciplina del regolamento i consumi di prodotti petroliferi per l'autoproduzione di energia elettrica destinata agli usi delle aziende agricole ……". Per i carburanti utilizzati a tale scopo è prevista altra agevolazione fiscale.
- $\Box$  Per i Consorzi irrigui che svolgono a favore dei soci l'operazione di irrigazione (immissione di acqua direttamente nel terreno con coltura in atto) è richiesta, a partire dal 2023, la registrazione nel proprio fascicolo l'elenco dei soci per i quali effettuano la lavorazione.

**Gestione cooperative**

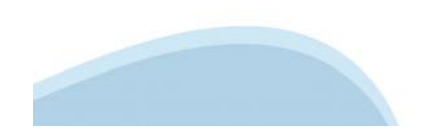

# UMA2020 – Gestione cooperative

- $\Box$ Nuovi quadri per la **rendicontazione** delle **lavorazioni a superficie e zootecniche** dei soci della cooperativa
- $\Box$  Gestione simile alla rendicontazione conto terzi, con le seguenti variazioni:
	- $\checkmark$ Indicazione della lavorazione per singolo socio
	- $\checkmark$  Socio presente in almeno una dichiarazione di consistenza dell'anno della rendicontazione (2022). Coltura presente in almeno una dichiarazione di consistenza del socio dell'anno della rendicontazione (2022).
	- $\checkmark$  Suddivisione tra coltura irrigua e coltura non irrigua a secondo della potenzialità irrigua dell'appezzamento del socio
	- $\checkmark$  Dal 2024 precompilazione automatica a partire dalle lavorazioni richieste per i soci in fase di assegnazione. Per il 2023 NON sarà presente perché non possibile
	- $\checkmark$  Campi presenti
		- oSocio
		- oColtura UMA + eventuale coltura compatibile
		- oSuperficie Fascicolo
		- oPacchetti lavorazione
		- oLavorazioni
		- oQ.ta dichiarata + ripetizioni
		- oConsumo ammissibile
		- o Consumo dichiarato
		- oMacchinario (solo per lavorazioni a ore)

# UMA2020 – Gestione cooperative

- $\Box$ Nuovi quadri per **l'assegnazione** delle **lavorazioni a superficie e zootecniche** dei soci della cooperativa
- $\Box$  Gestione simile alla rendicontazione, con le seguenti variazioni:
	- $\checkmark$ Indicazione della lavorazione per singolo socio
	- $\checkmark$  Socio presente in almeno una dichiarazione di consistenza dell'anno dell'assegnazione (2023). **ATTENZIONE!** Non sarà possibile chiedere assegnazione per soci con FA cessati o non validati nell'anno dell'assegnazione
	- $\checkmark$ Coltura presente nell'ultima dichiarazione di consistenza del socio dell'anno dell'assegnazione (2023).
	- $\checkmark$  Suddivisione tra coltura irrigua e coltura non irrigua a secondo della potenzialità irrigua dell'appezzamento del socio
	- $\checkmark$  Campi previsti:
		- oSocio
		- oColtura UMA + eventuale coltura compatibile
		- oSuperficie Fascicolo
		- oPacchetti lavorazione
		- oLavorazioni
		- oQ.ta dichiarata + ripetizioni
		- oMacchinario (solo per lavorazioni a ore)

# UMA2020 – Gestione cooperative

- Revisione del quadro **assegnazione** per:
	- $\checkmark$  Visualizzare massimo assegnabile conto socio (separato da conto proprio e conto terzi)
- $\Box$  Revisione del quadro **verifica dei consumi** per:
	- $\checkmark$  Visualizzare rendicontato conto socio (separato da conto proprio e conto terzi)
- $\Box$ In fase di studio la rendicontazione e assegnazione della **caseificazione** <sup>e</sup>**dell'essicazione**

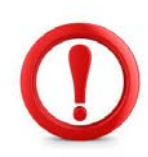

Modifica applicativa rilasciata nei primi mesi del 2023 prima rendicontazione e poi assegnazione. Fino a quando non sarà disponibile l'assegnazione sarà possibile solo erogare ACCONTI

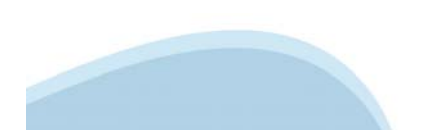

**Macchinari**

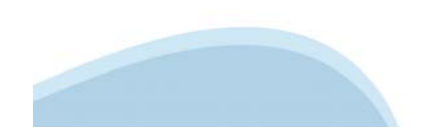

# Evoluzioni macchinari

Aggiunta la possibilità di indicare il proprietario del macchinario in caso di una forma di possesso diversa da proprietà.

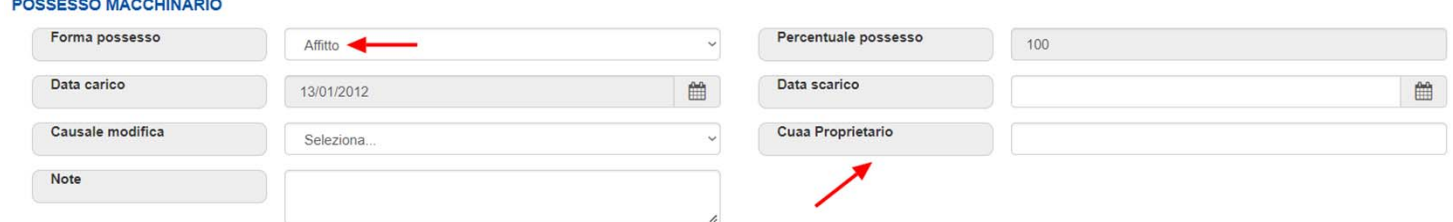

- $\Box$  In fase di validazione il sistema segnalerà (controllo MAC12 warning), per le forme di possesso che lo prevedono, la valorizzazione del cuaa del proprietario sui macchinari.
- $\Box$  Per atomizzatori e irroratrici, in caso di variazione dati tecnici, viene ritenuto valido come giustificativo del controllo MAC07, la presenza del certificato di regolazione / controllo funzionale.
- □ La PA potrà escludere dal controllo MAC07 determinati macchinari con casistiche «particolari». Necessaria richiesta preventiva.
- Blocco di RICLASSIFICAZIONE: è inibita la modifica della classificazione per tutti i generi e categorie di macchinari (ante e post 2021). Possibilità di modifica solo per PA. Necessaria richiesta preventiva.

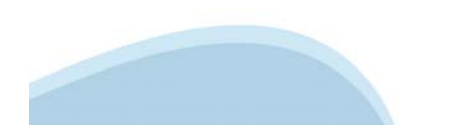

**Collegamento tra allevamenti e fabbricati stalle**

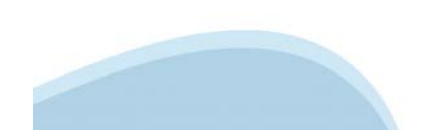

# Collegamento tra allevamenti e fabbricati stalle

Evoluzione della funzionalità di gestione dei fabbricati al fine di permettere l'associate degli allevamenti ai fabbricati "stalla". Consistenza

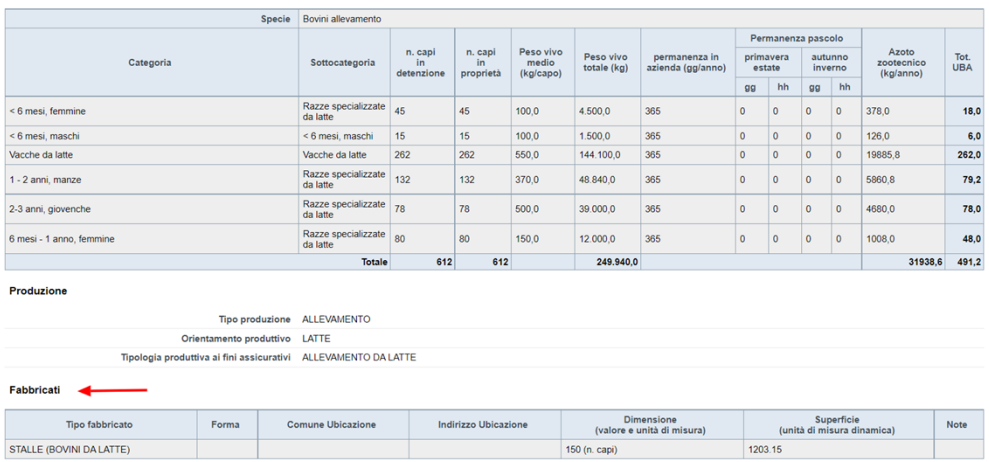

#### Nel dettaglio Fabbricato possibilità di visionare l'allevamento collegato

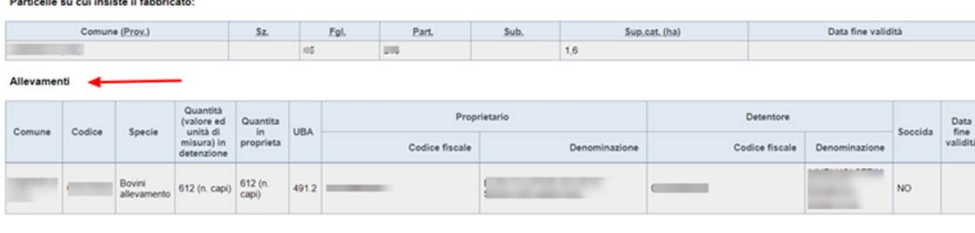

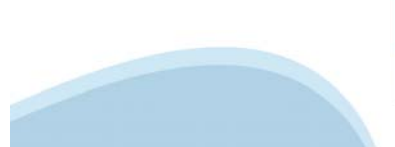

**Trincee**

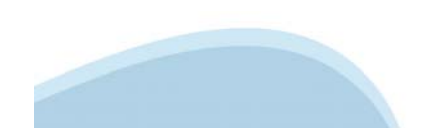

#### Trincee

 $\Box$  Suddivisione in Anagrafe del fabbricato Silos in:

- $\checkmark$  **Silos**  $\to$  silos con altezza superiore o uguale a 5 metri
- $\checkmark$  Trincee  $\hat{\to}$  silos con altezza inferiore a 5 metri

 $\Box$  Bonifica automatica di tutti i Fascicoli

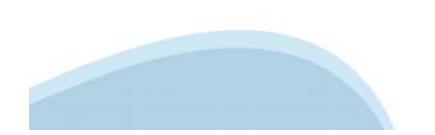

**Controlli**

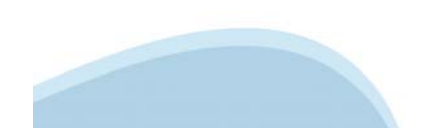

#### Controlli

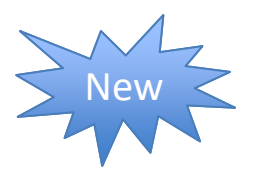

- *Controllo 1 - Collegamento Allevamento - Fabbricato:* Il controllo **bloccante** in fase di **saldo e base** e **warning** in fase di **acconto**, verificherà per ogni allevamento che lo stesso sia collegato ad un fabbricato stalla. Sono escluse le specie animali API e PISCICOLTURA
- *Controllo 2 -Molitura:* Il controllo *bloccante in fase di saldo e base*, verificherà laddove venga richiesta la lavorazione di molitura su allevamenti dichiarati in soccida la presenza di un contratto di soccida allegato in UMA. Istruttoria solo PA
- *Controllo 3 -* **carro unifeed su più Comuni:** Il controllo *bloccante in fase di saldo e base*, verificherà la presenza di almeno un carro unifeed per comune di ubicazione stalla

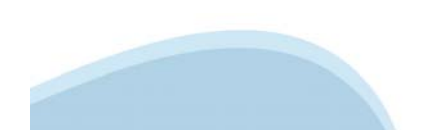

#### Controlli

Altri controlli attivati dal **2024**:

- *Controllo 4 - Distribuzione materiale organico:* Il controllo **bloccante** in fase di saldo e base in fase di rendicontazione verificherà, laddove venga richiesta la lavorazione "**Distribuzione materiale organico**", la presenza di un allevamento o di un biodigestore oppure che sia stato allegato su UMA2020 la "fattura di acquisto del prodotto per la distribuzione di materiale organico" oppure il "contratto di fornitura per la distribuzione di materiale organico".
- $\Box$  *Controllo 5 - Insilamento:* Il controllo **bloccante** in fase di **rendicontazione**, verificherà, laddove venga richiesta la lavorazione "insilamento", che sia presente un allevamento + trincea oppure un biodigestore + trincea . In assenza dovrà essere allegato in UMA2020 la Fattura di vendita dell'insilato

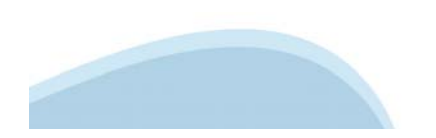

**Attività di controllo della PA**

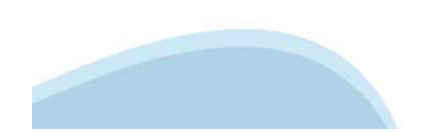

# Attività di controllo della PA

- Errori ricorrenti emersi dall'attività di controllo:
	- $\checkmark$  Assenza delle fatture in formato xml
	- $\checkmark$  Fatture riferite ad annualità diverse
	- Fatture di solo acconto, senza saldo o fatture da intendersi come acconto
	- Fatture con imponibili inferiori ai costi del carburante utilizzato
	- Consumo dichiarato uguale al consumo ammissibile
	- $\checkmark$  Rendicontazione solo parziale delle fatture
	- Mancata rendicontazione delle lavorazioni per mancato aggiornamento del parco macchine
	- Fatture senza indicazioni della coltura, lavorazione, ripetizione e unità di misura (ha ed ore)
	- Errori nella conversione da unità di misure locali agli ettari
- Lettera ai conto terzisti da parte della P.A.

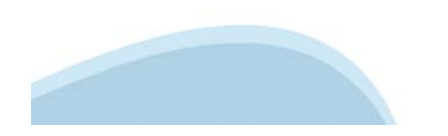

**Decesso del titolare**

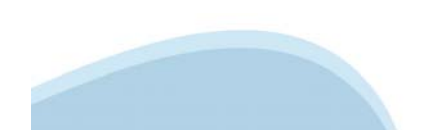

#### Decesso del titolare

- Evitare la costituzione di comunione ereditaria (Visure camerali Eredi di…), che non sempre risultano iscrivibili in CCIAA.
- Seguire la procedura prevista da Arpea nel mauale del fascicolo (pag. 17 ed. marzo 2022):
	- iscrizione dell'erede/i nel fascicolo aziendale del de cuius come soggetti ad esso collegati, nella specifica sezione dell'Anagrafe – soggetti collegti, previa presentazione di:
		- certificato di morte (solo se il dato non è stato aggiornato in A.T.);
		- ❖ oppure dich. sost. di certificato di morte e dich. sost. atto not./ scrittura notarile con indicazione di linea ereditaria, unitamente a doc. identità richiedente (Allegato 9)
		- oppure scrittura notarile indicante la linea ereditaria.
- □ Decorso un anno dal decesso il fascicolo viene chiuso d'ufficio dagli enti competenti

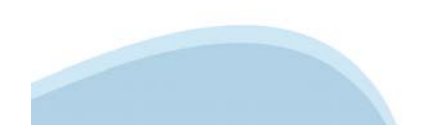

**Apertura campagna 2023**

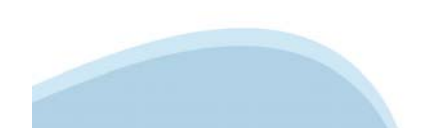

# UMA2020 – Apertura campagna 2023

- Il sistema *UMA2020 – Gestione assegnazione di carburante ed inserimento prelievi* verrà **attivato** a partire dal **03.01.2023** (il 02.01.2023 CSI configurerà la nuova campagna)
- Saranno **attivate** le seguenti **istanze**:
	- $\triangleright$  Acconto
	- $\triangleright$  Saldo
	- $\triangleright$  Base
	- $\triangleright$  Iscrizione / variazione dati ditta
	- **►** Cessazione ditta UMA
	- $\triangleright$  Acquisizione carburante
- $\Box$  I supplementi sono disponibili, ma verranno attivati in un secondo momento su richiesta della PA.

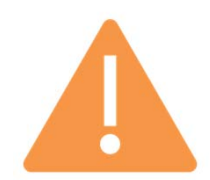

 $\Box$  Eliminata la firma per differita

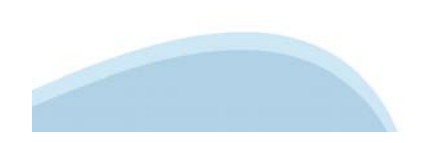

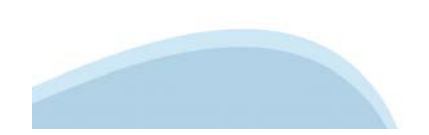

#### Contenuto:

- $\Box$  197 operatrici con 157 possibili operazioni per le quali è possibile richiedere carburante agevolato
- $\Box$ 57 colture UMA

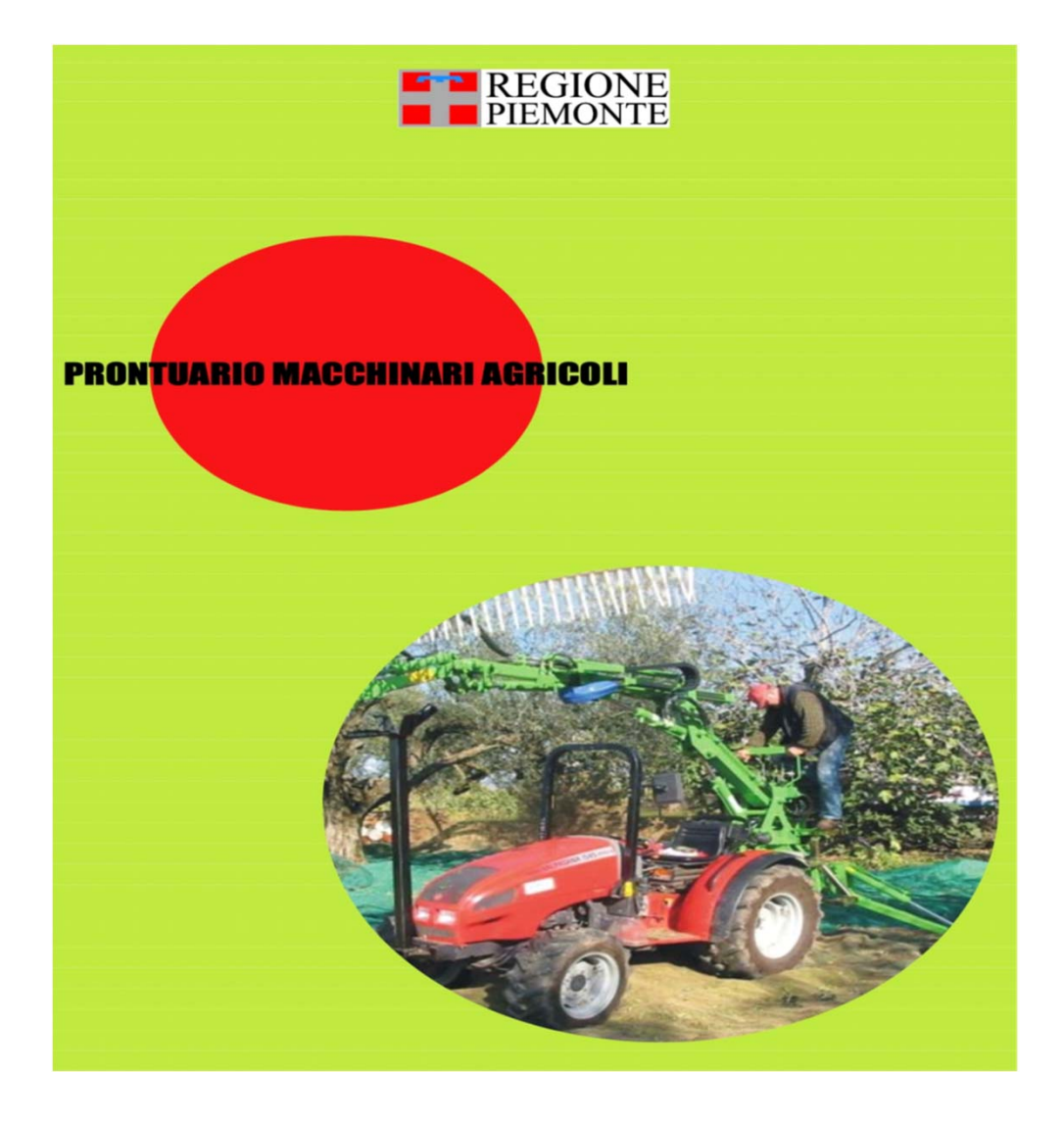

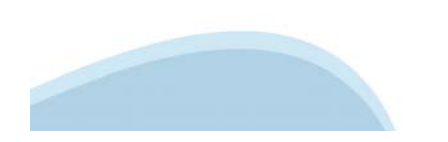

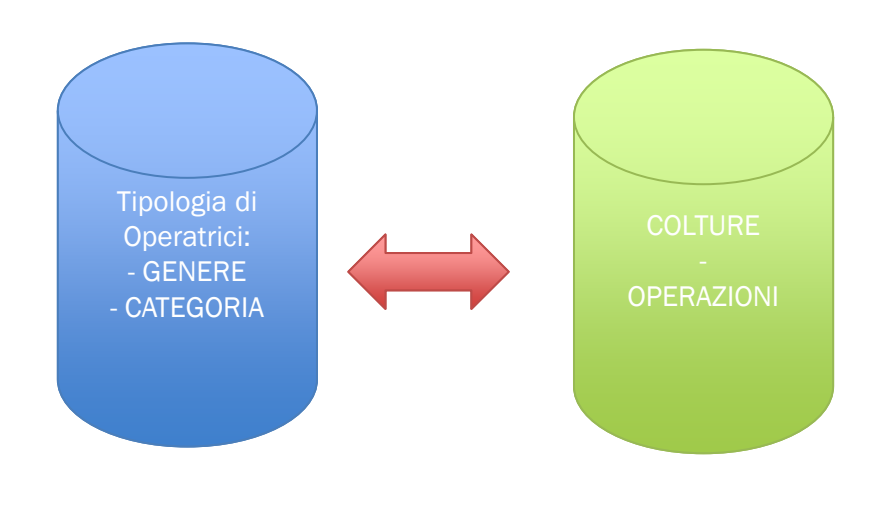

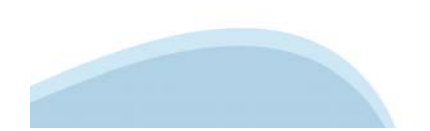

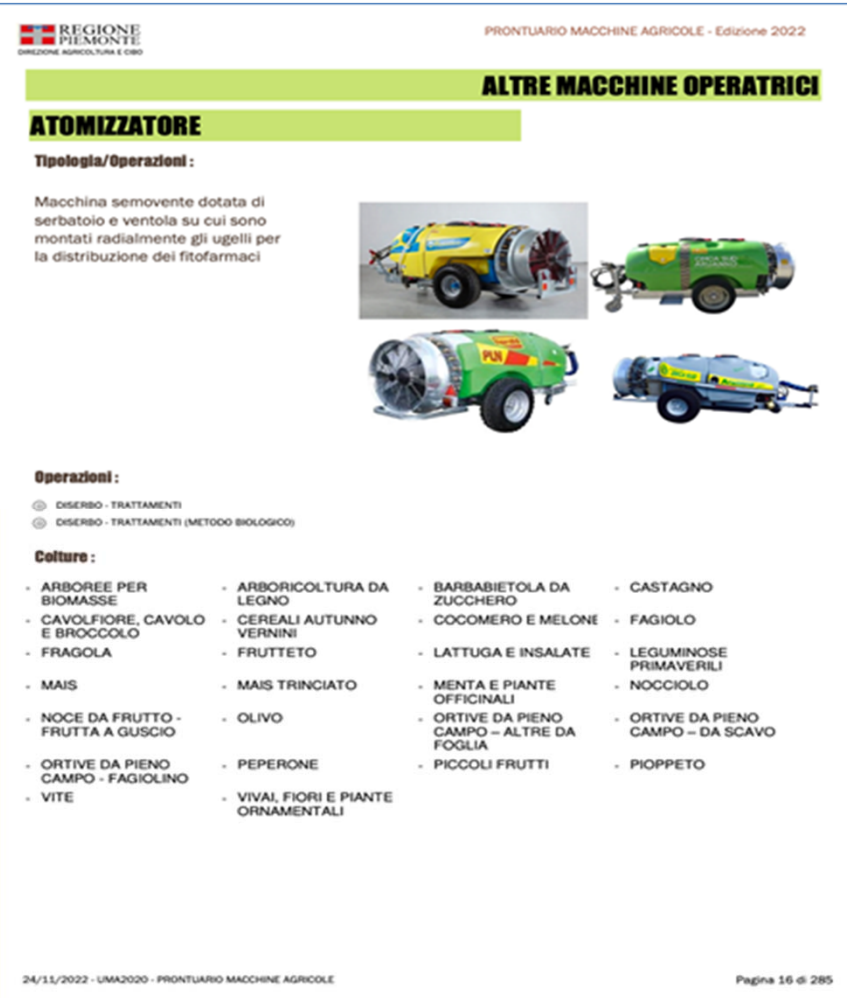

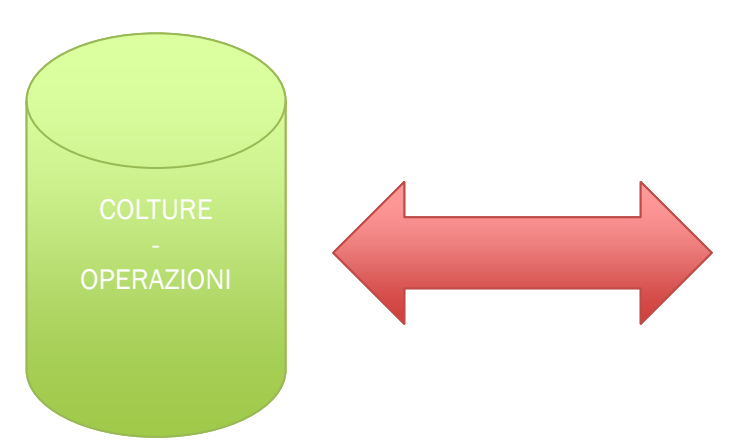

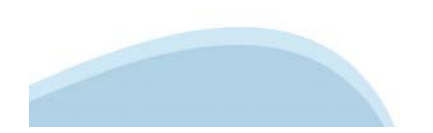

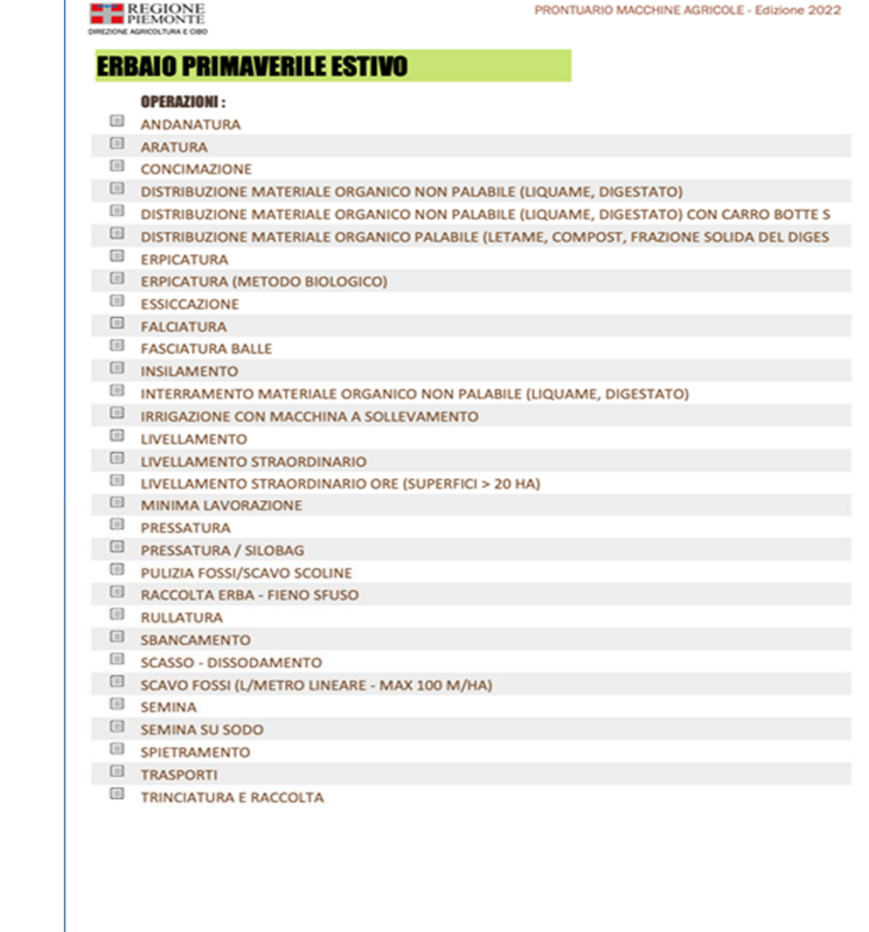

24/11/2022 - UMA2020 - PRONTUARIO MACCHINE AGRICOLE

Pagina 245 di 285

**Domande e risposte**

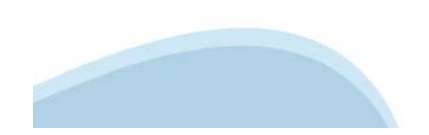

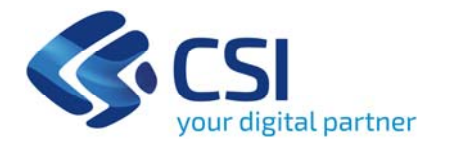

# **Grazie per l'attenzione**

teresa.martone@csi.it

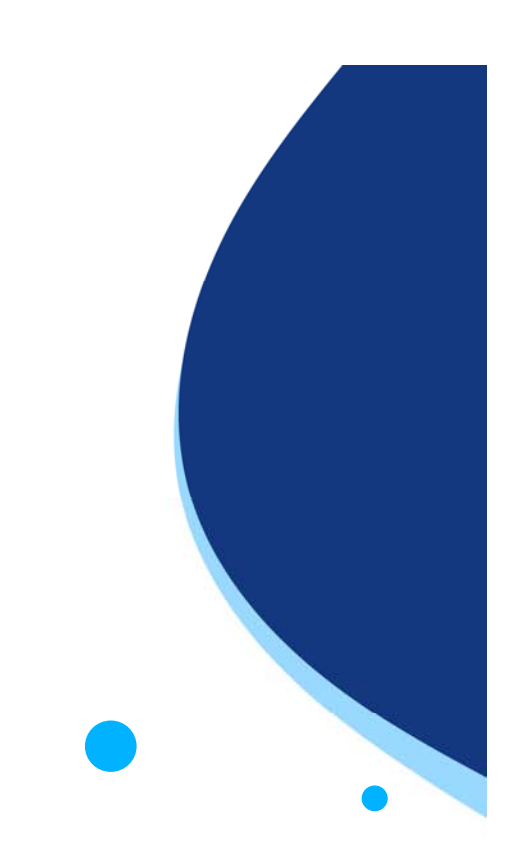

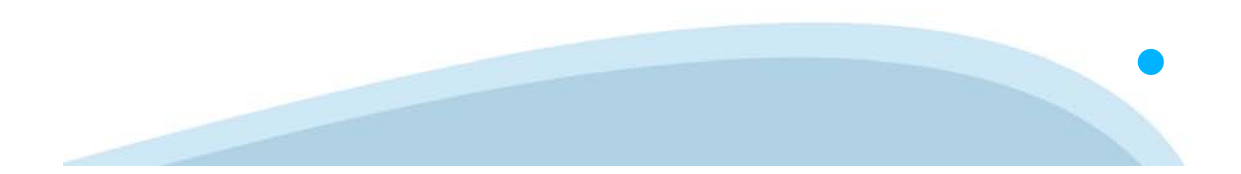